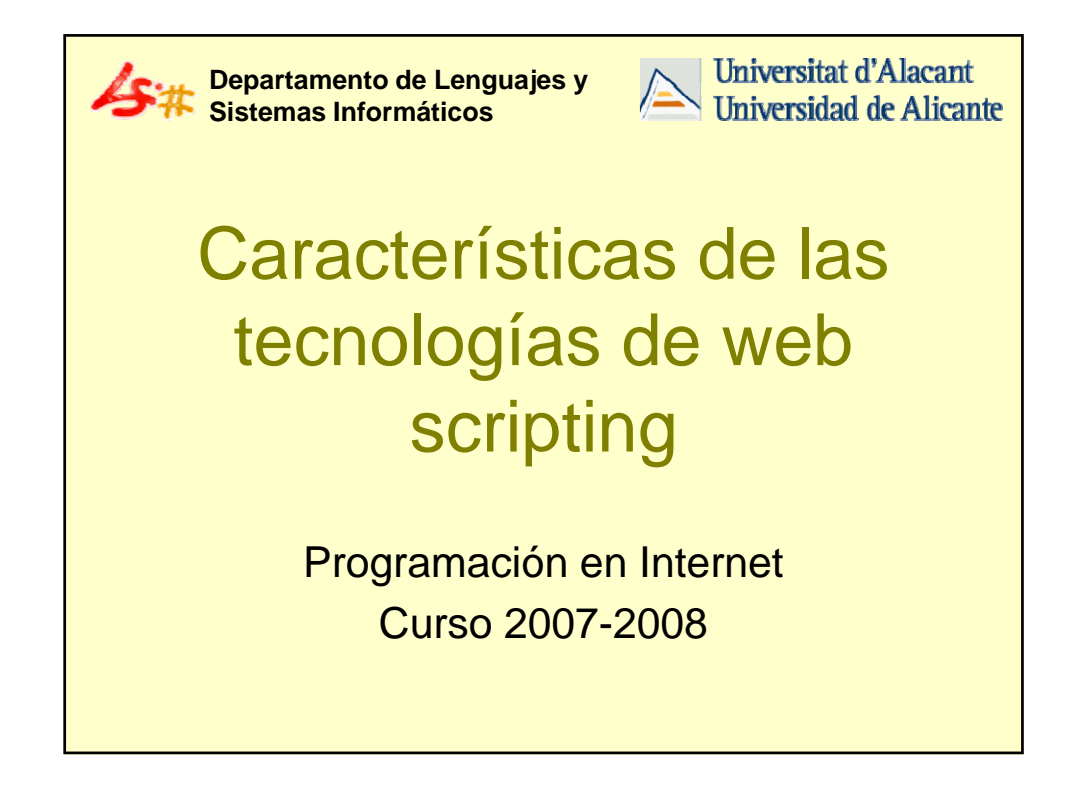

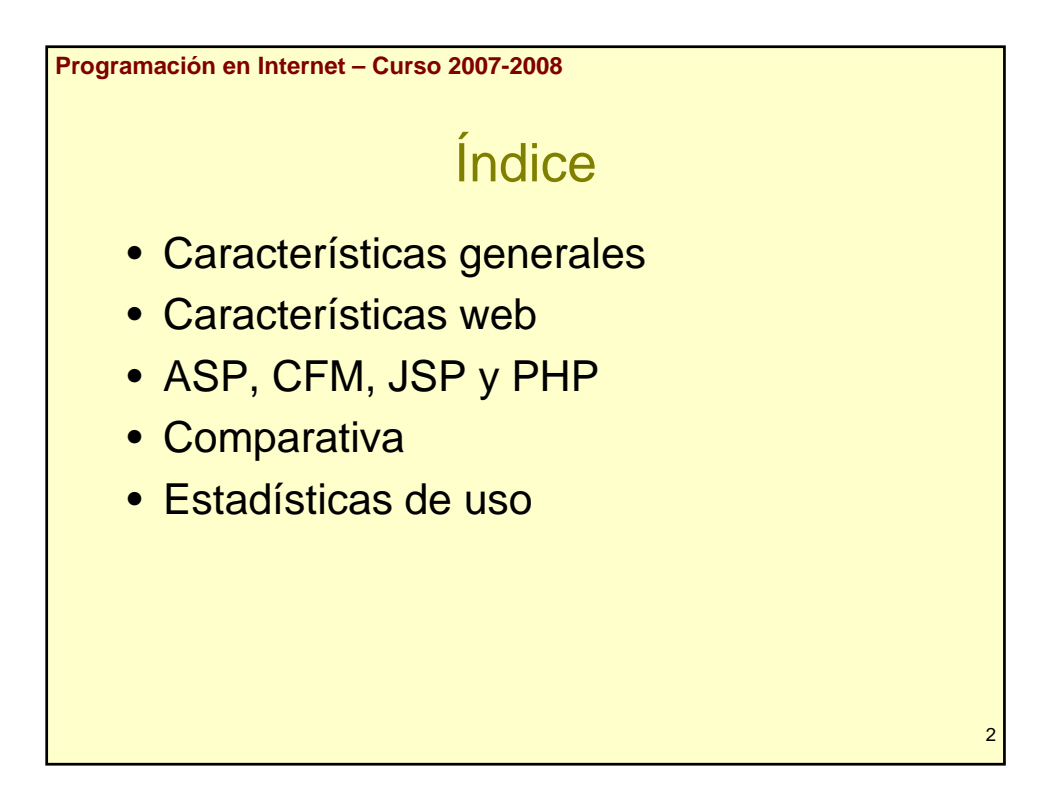

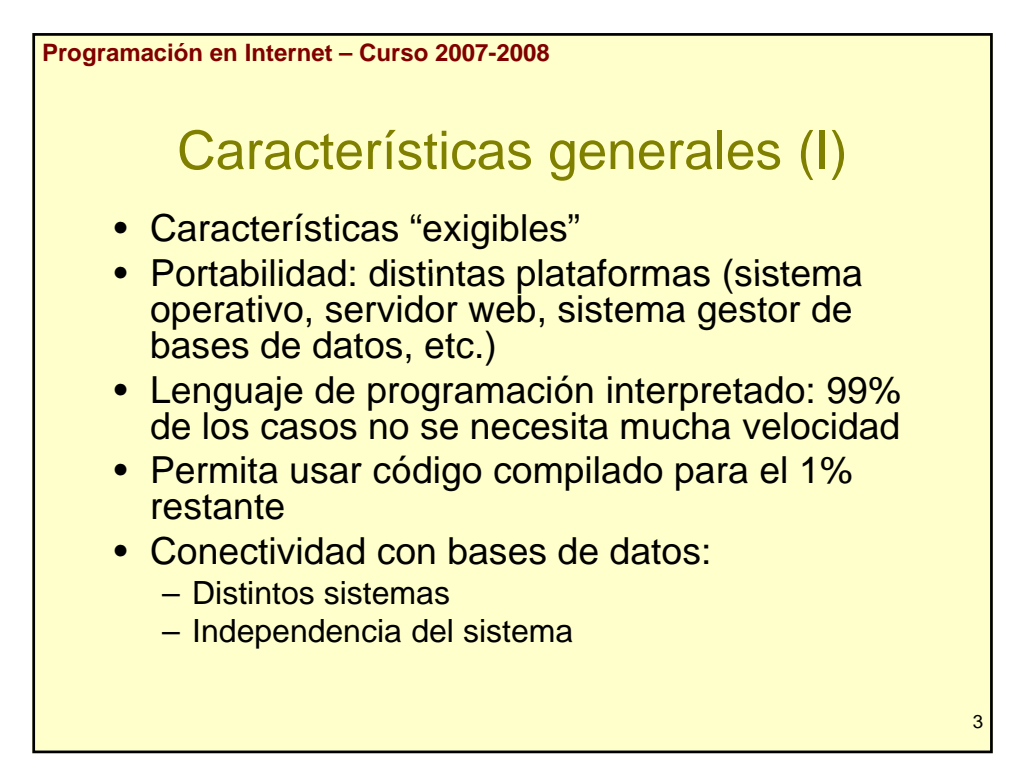

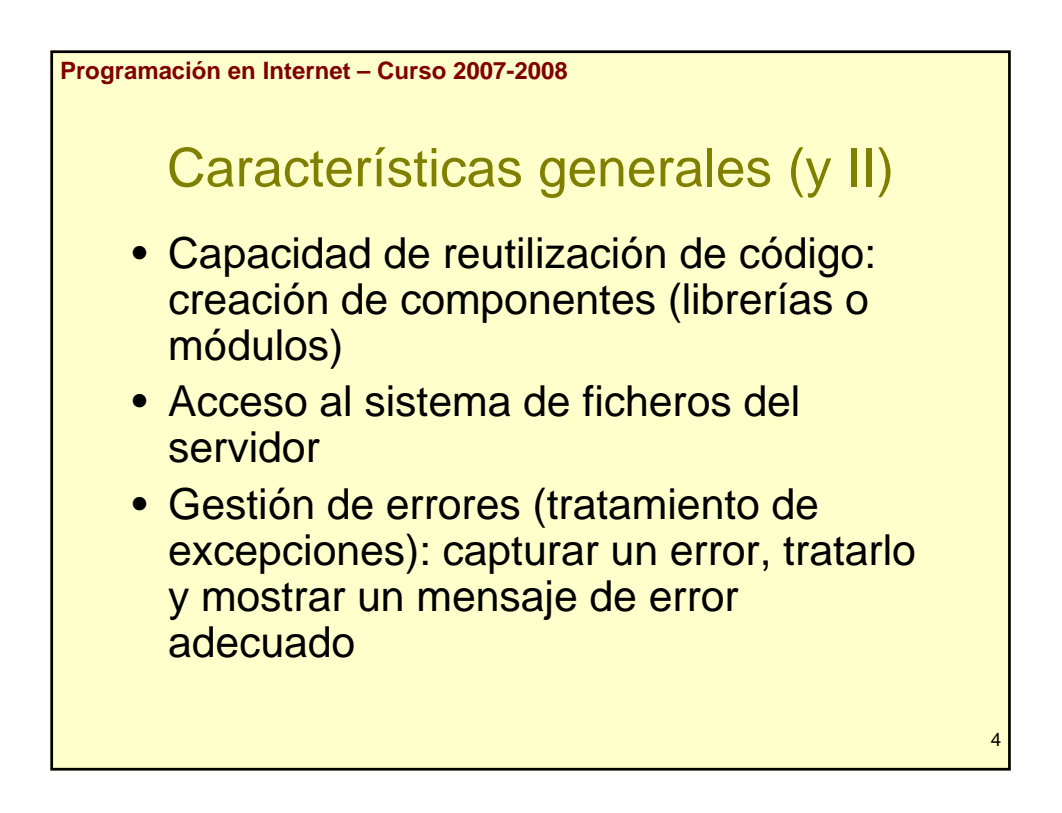

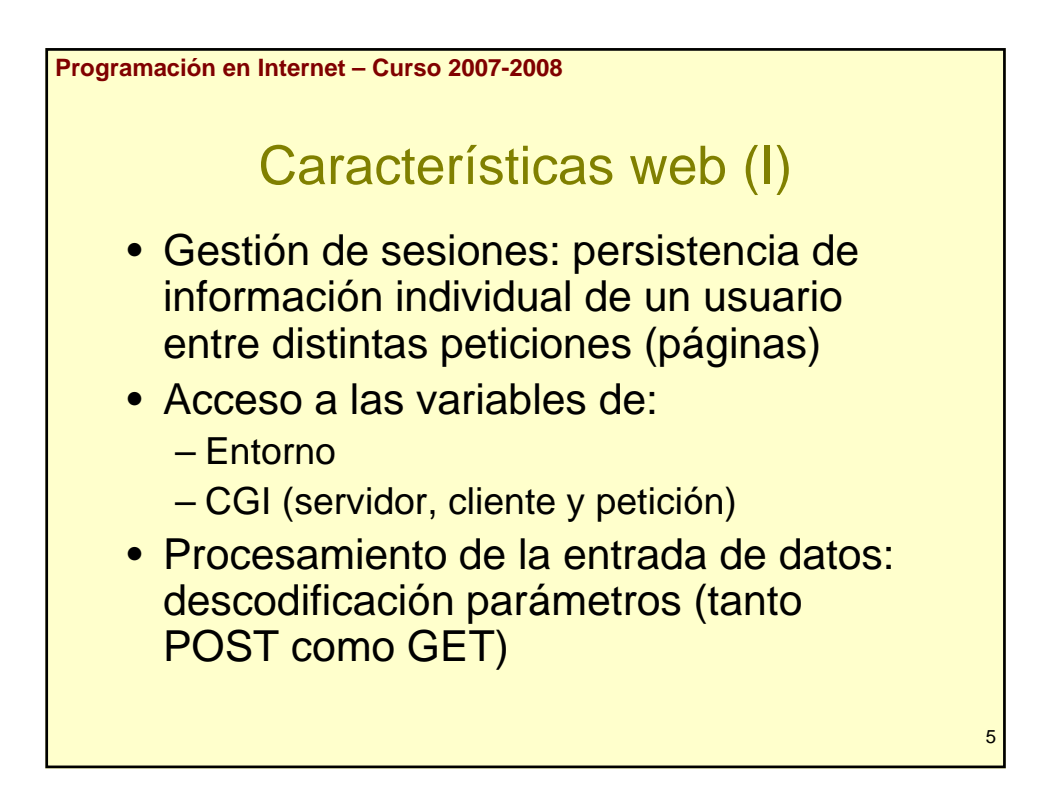

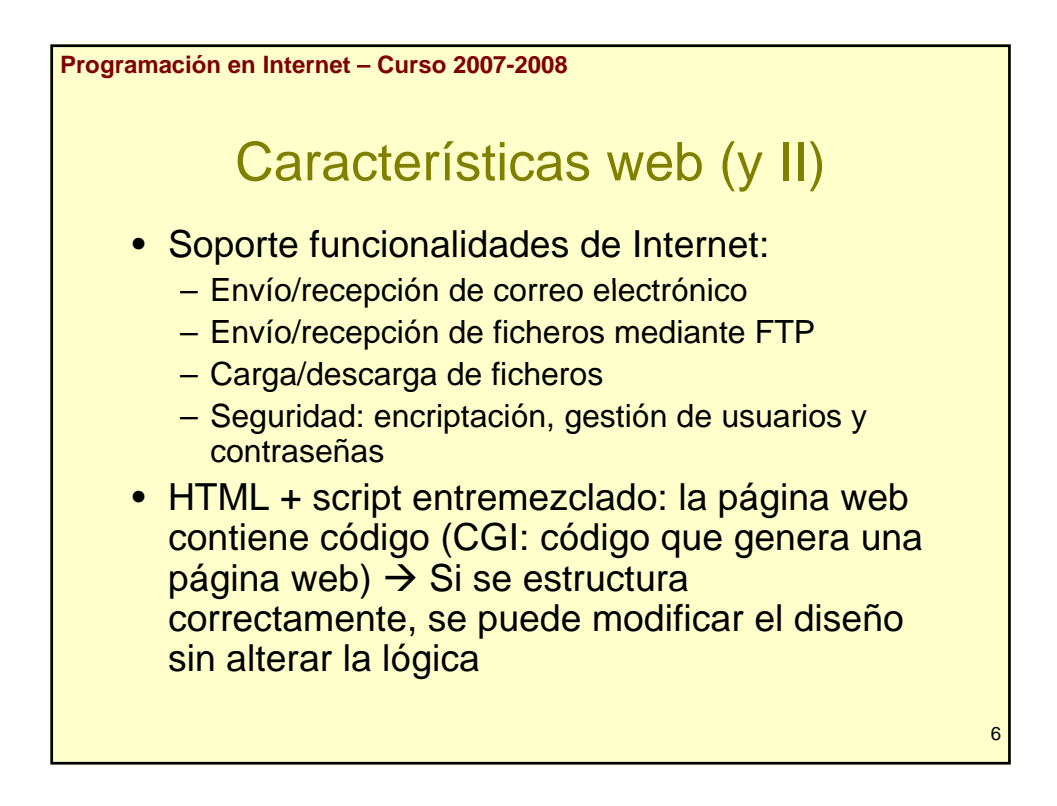

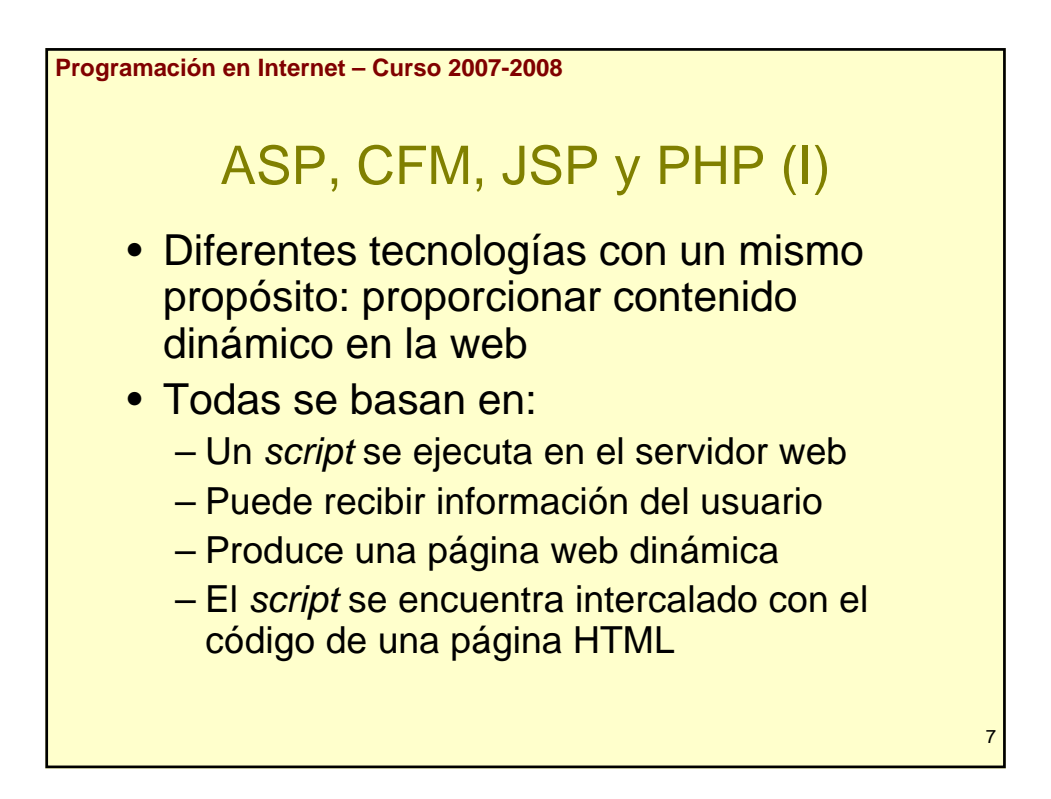

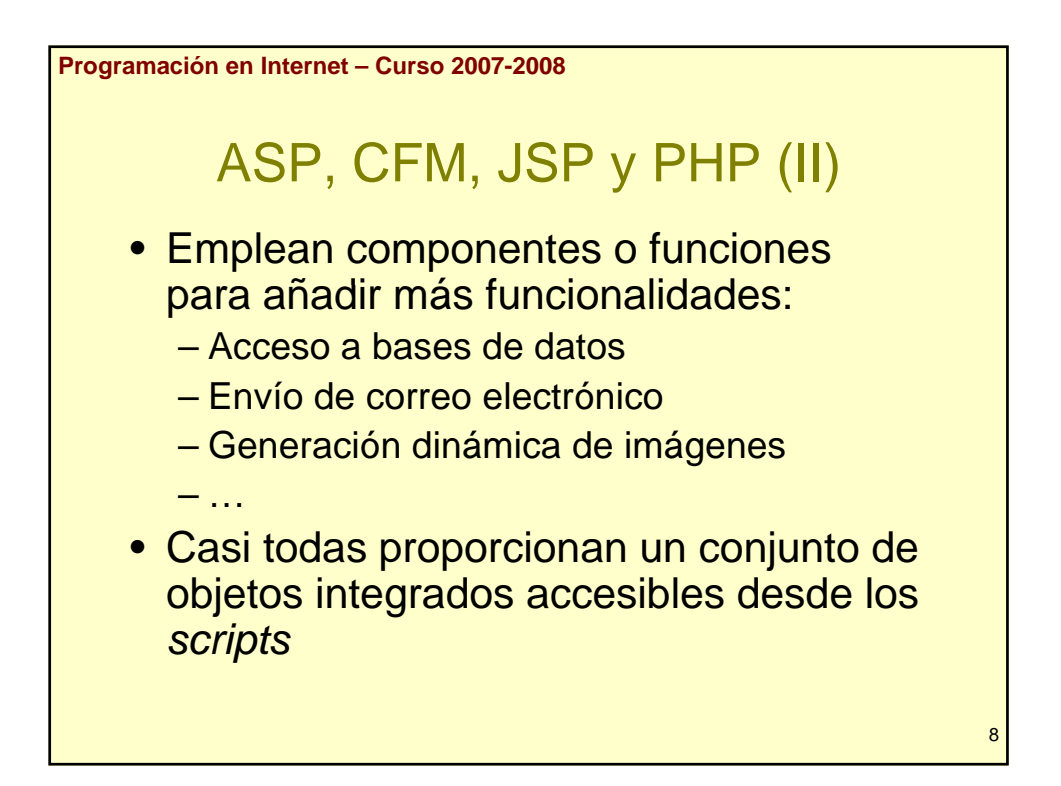

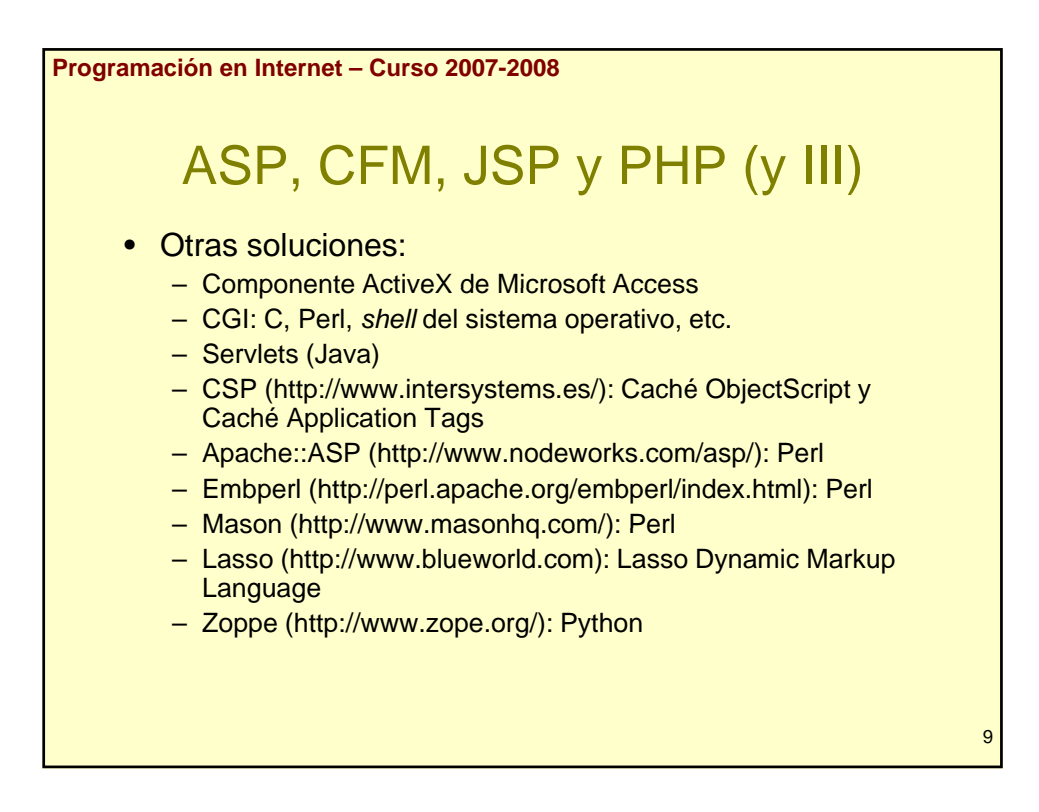

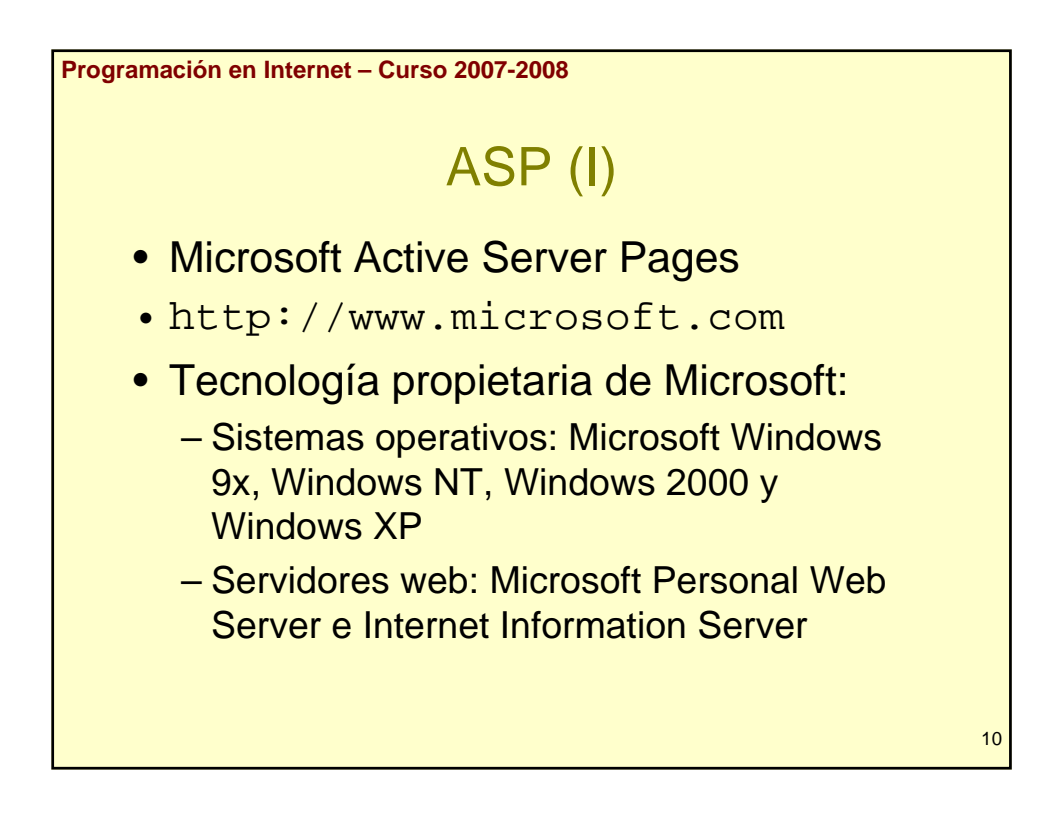

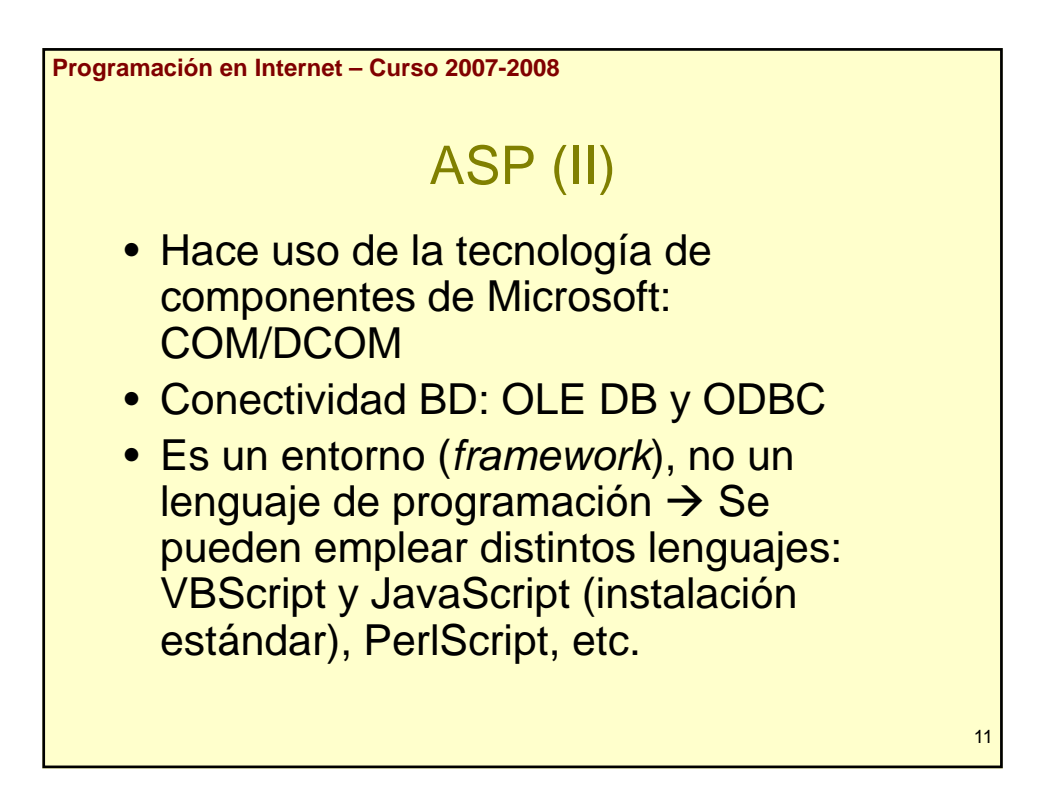

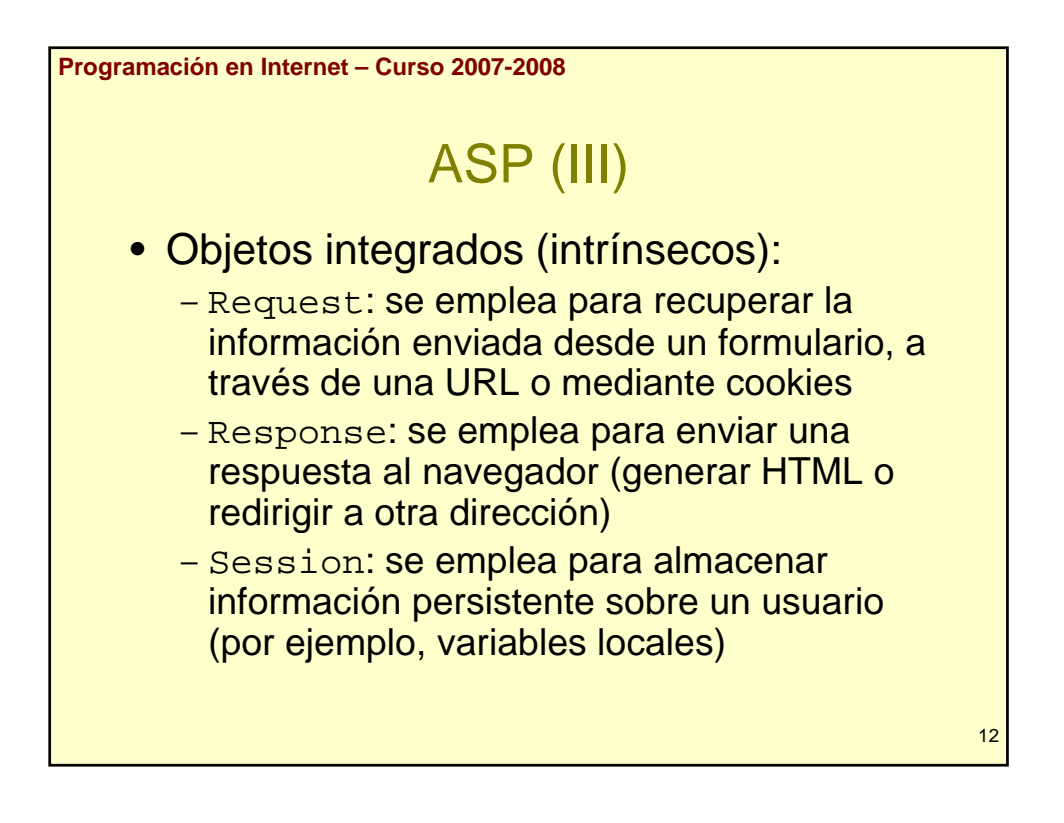

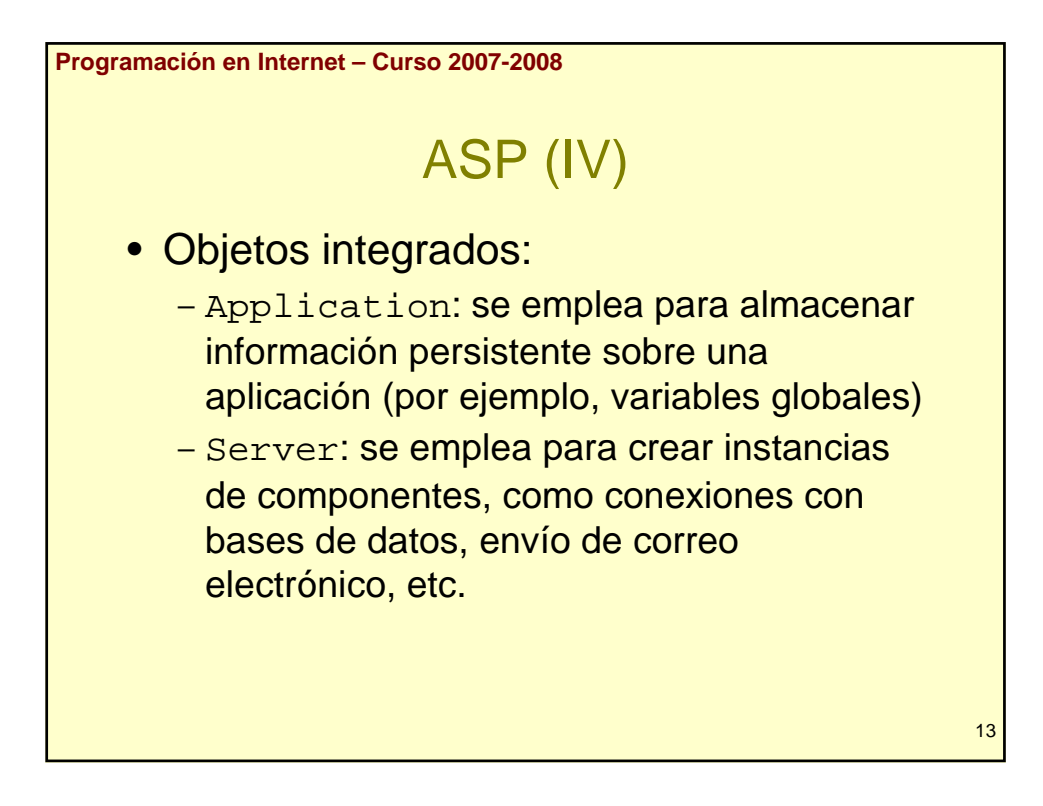

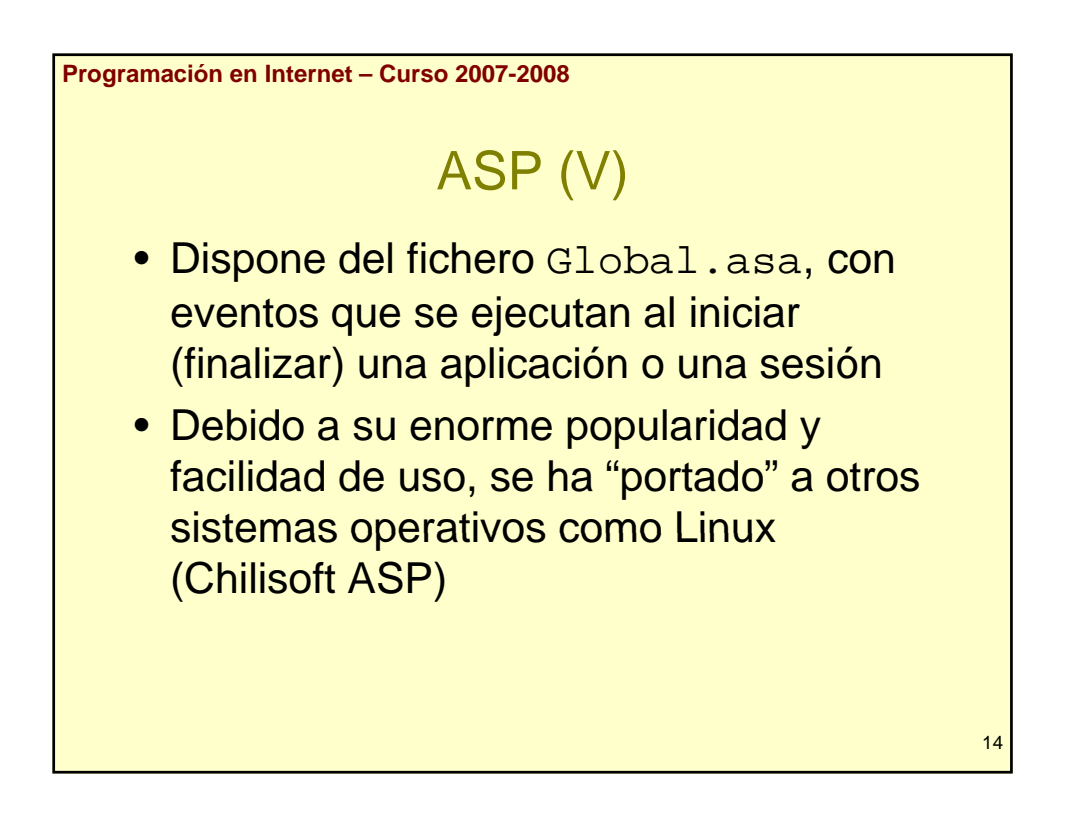

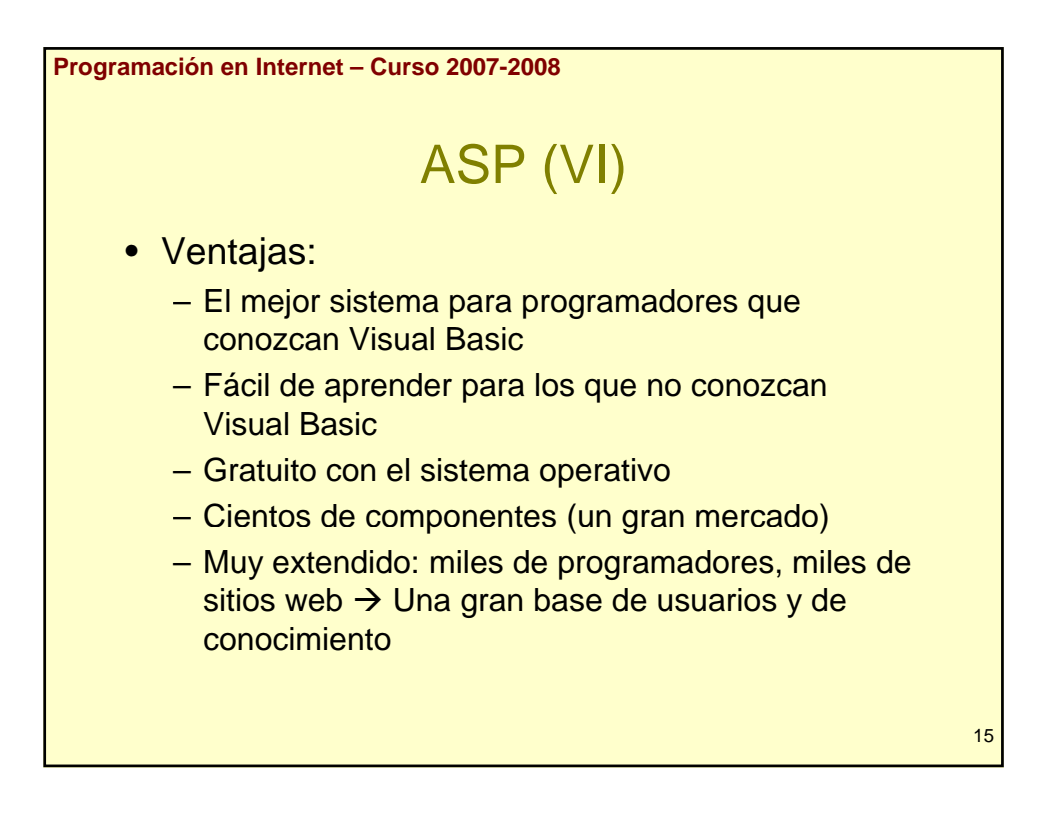

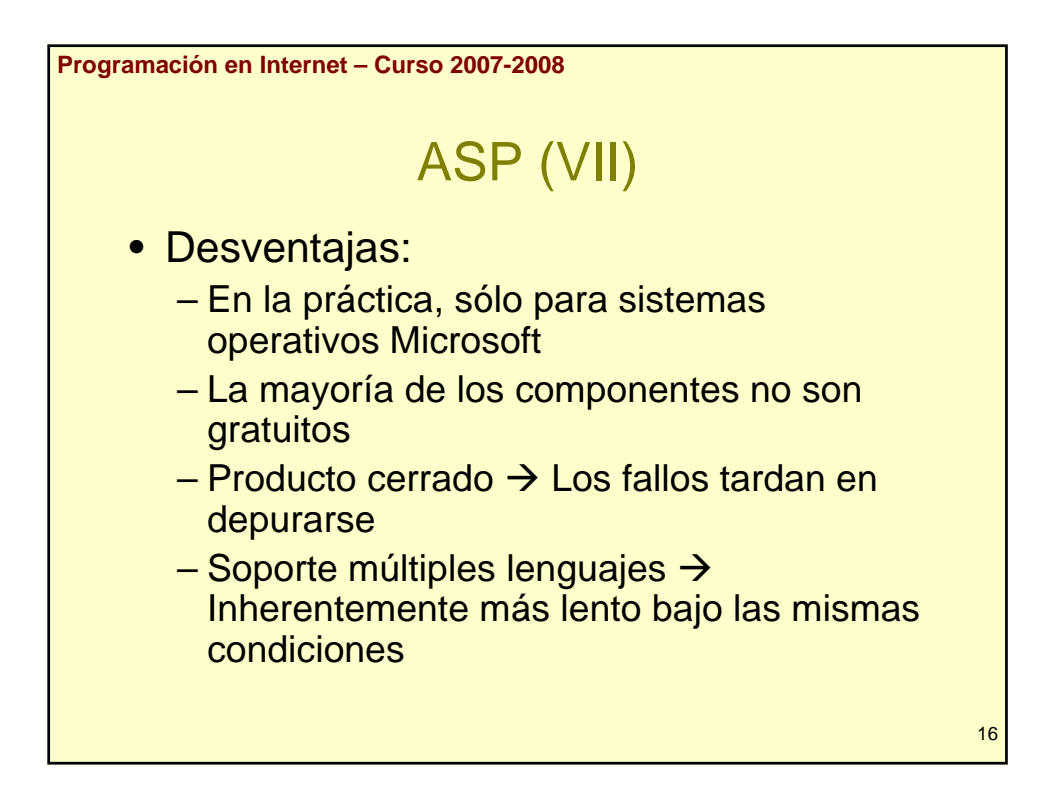

```
Programación en Internet – Curso 2007-2008
                       ASP (VIII)
    • Ejemplo:
    <html><br/>body>
    Fecha: <%= Date() %><br>
    <For i = 1 To 10Response.Write "Número: " & i & "<br>"
      Next
    %>
                                                             17
    </body></html>
```
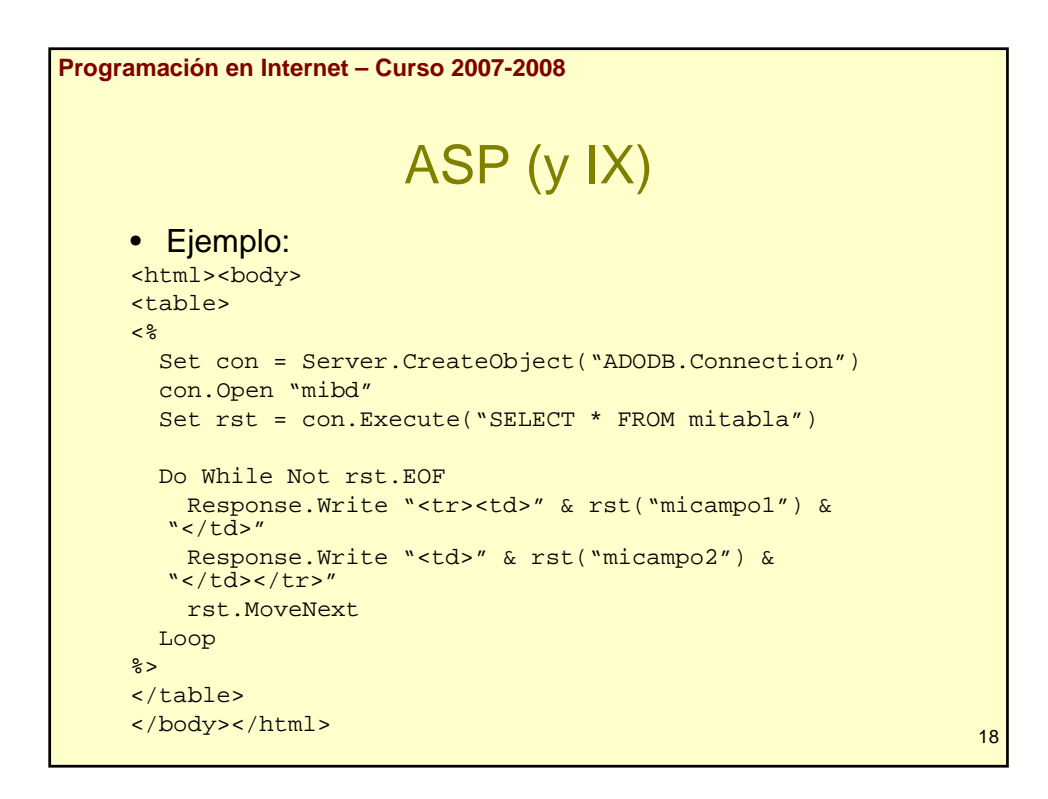

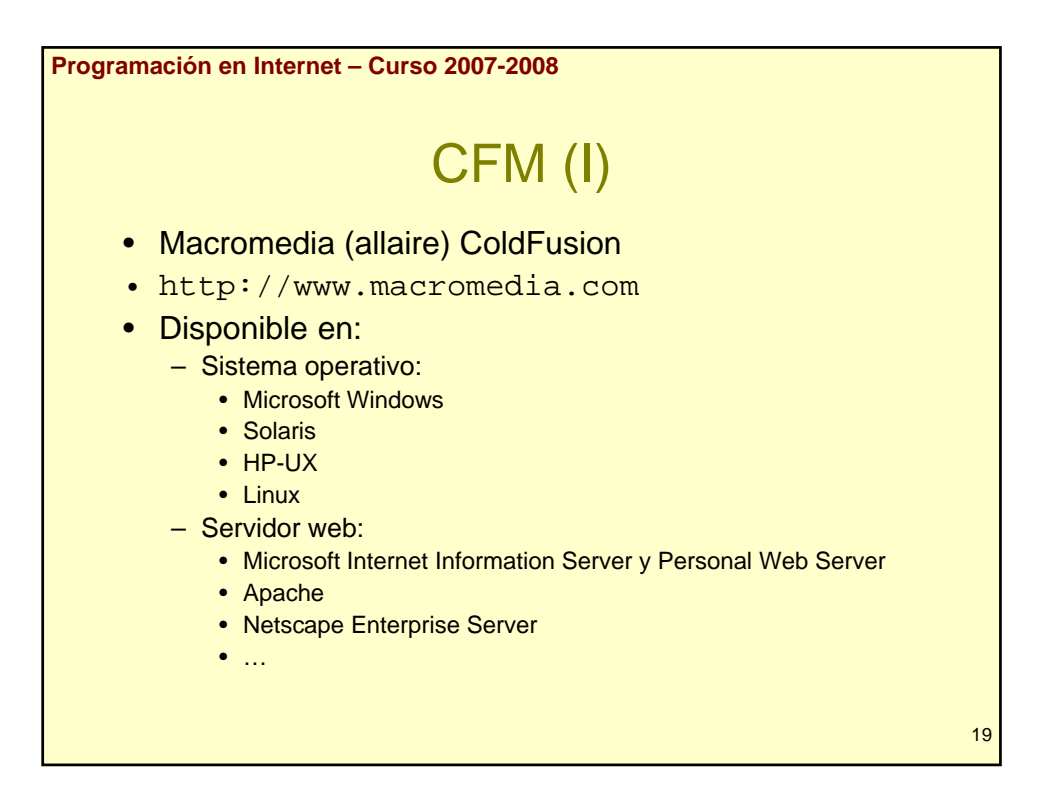

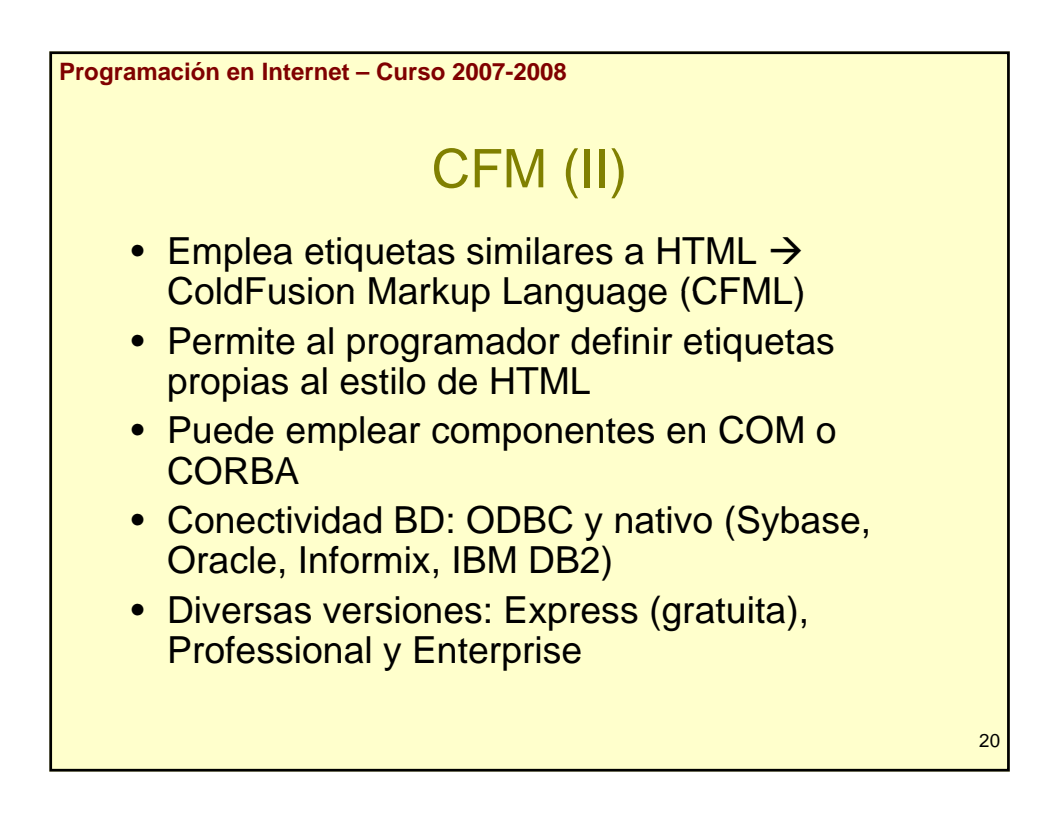

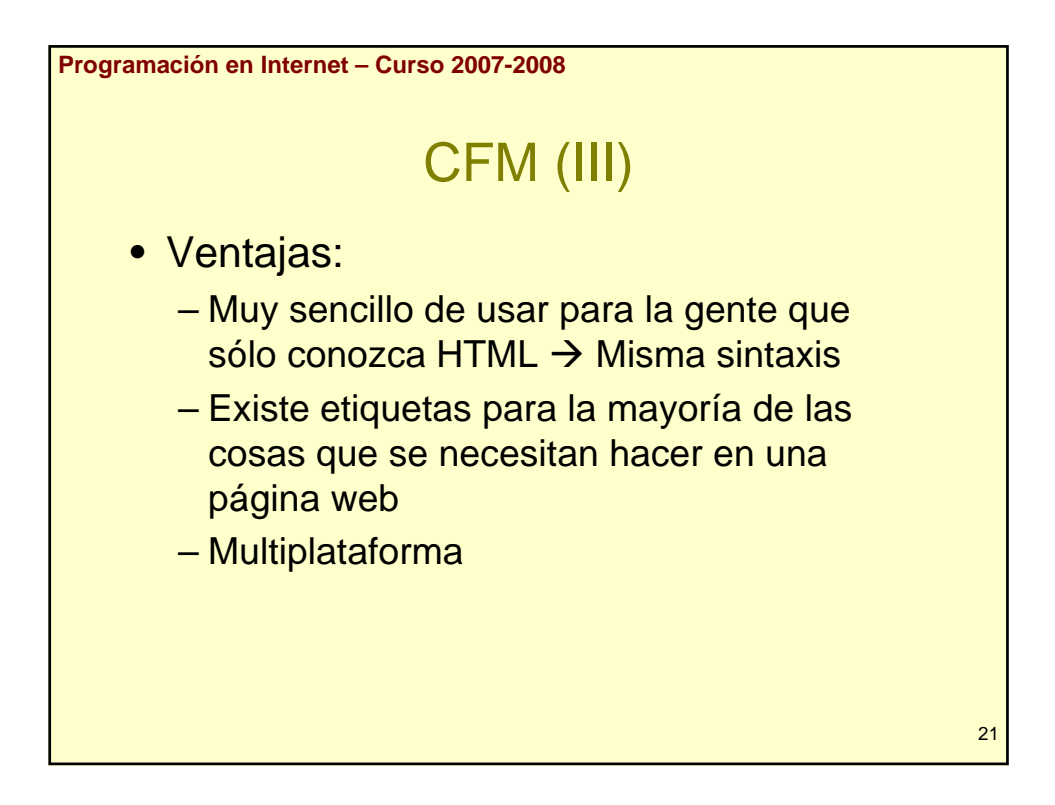

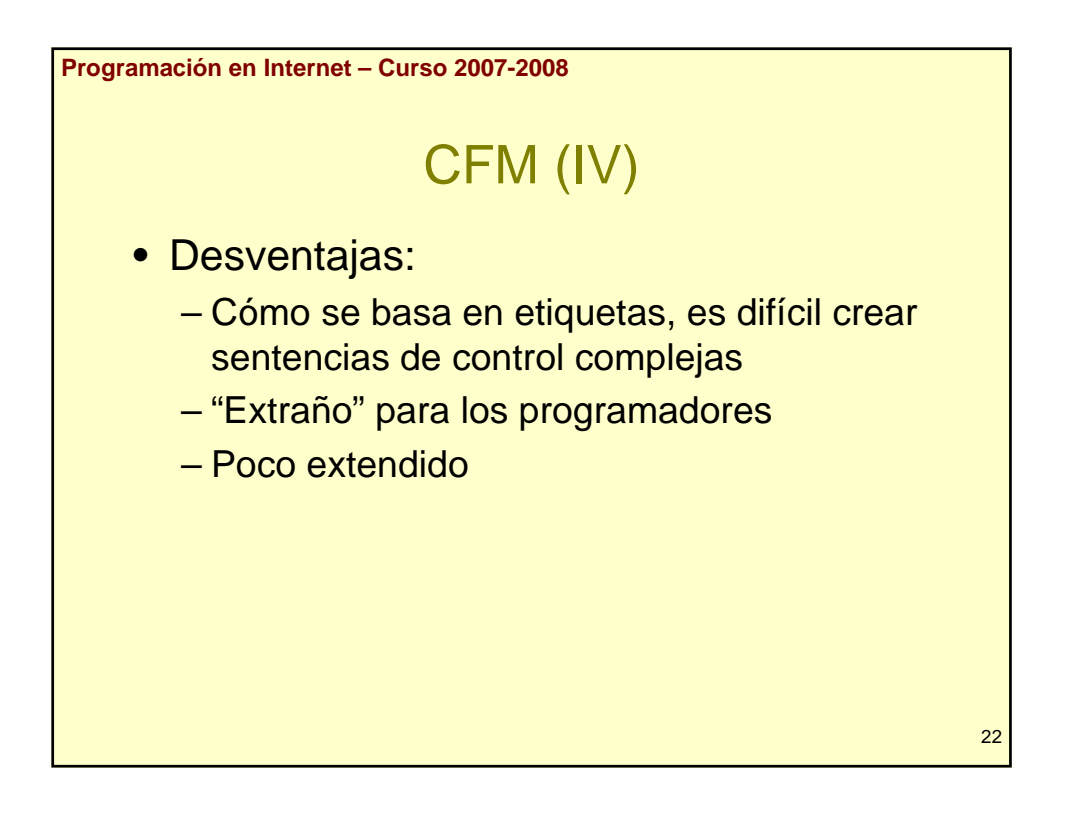

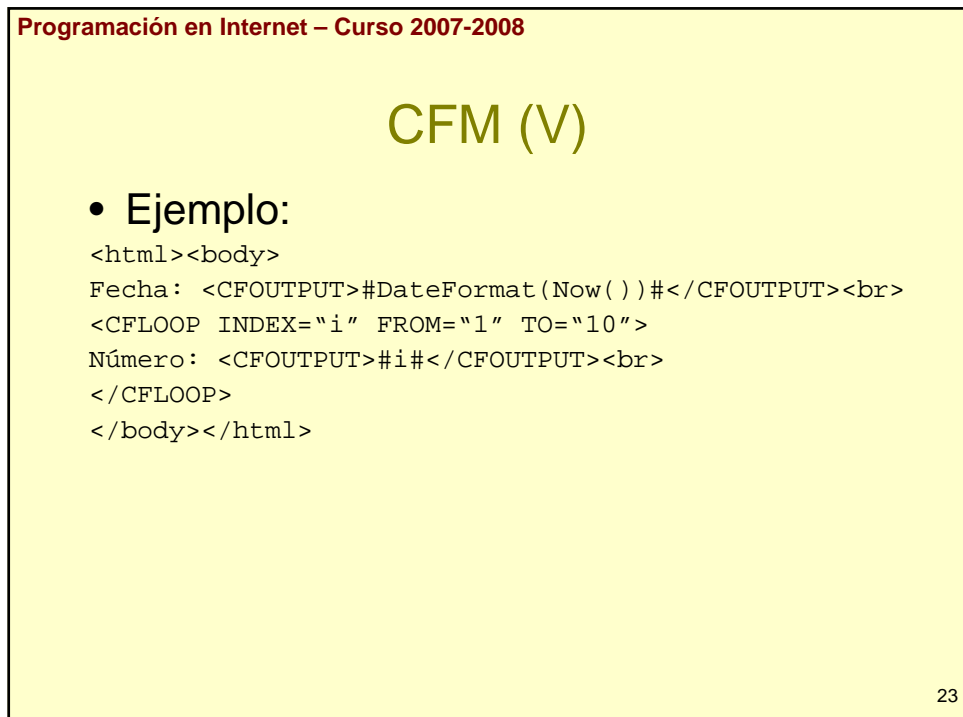

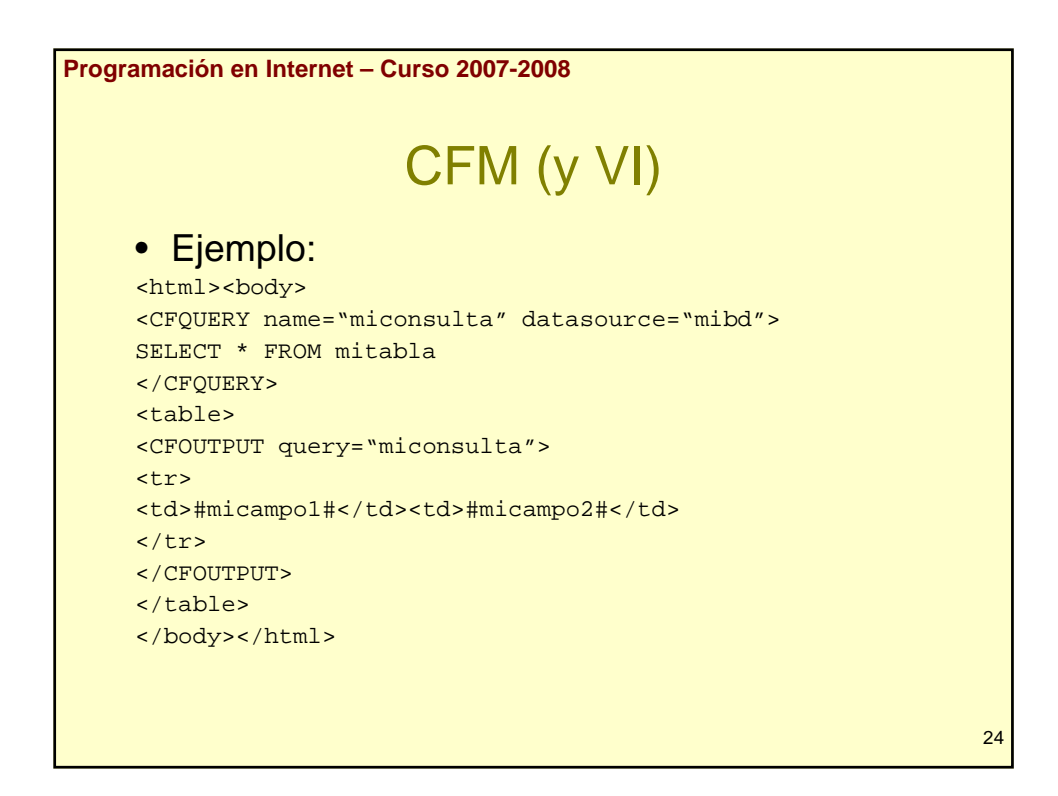

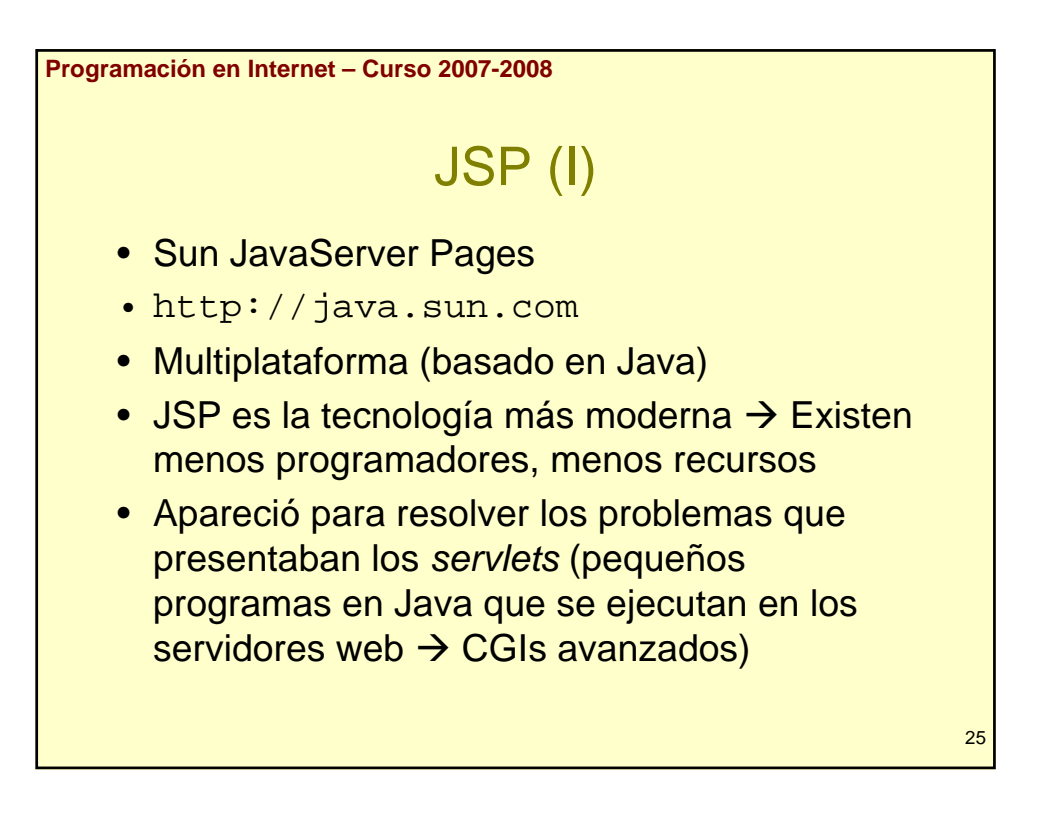

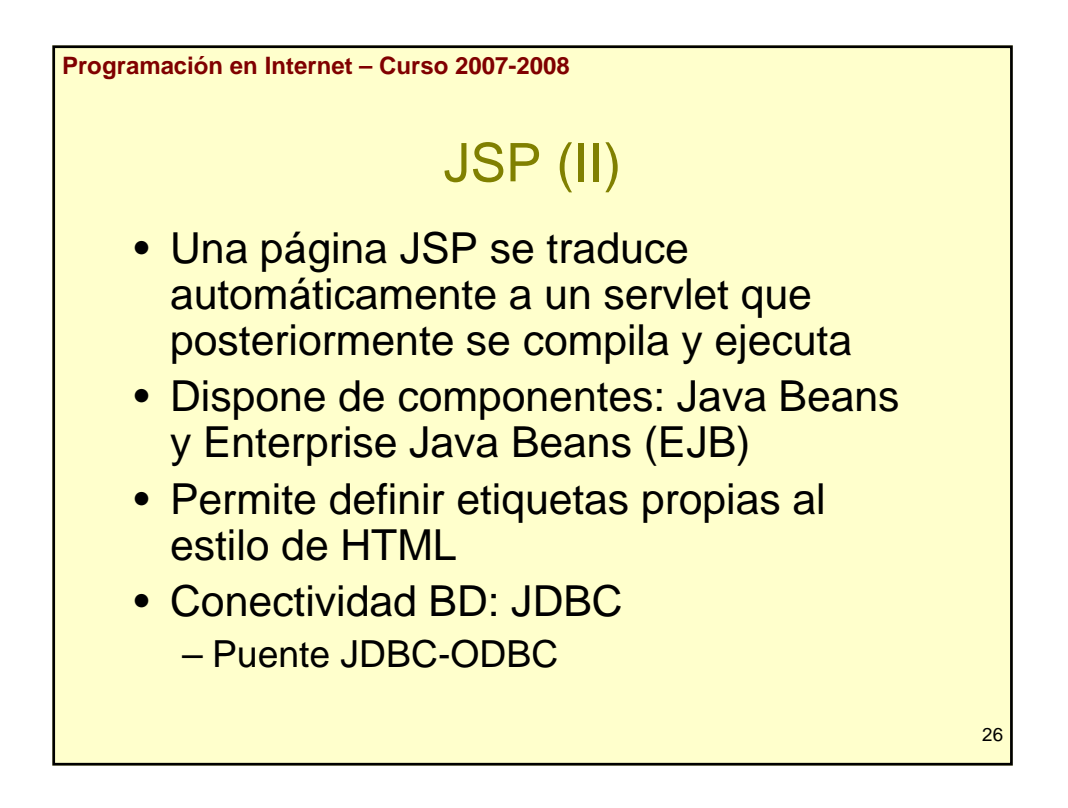

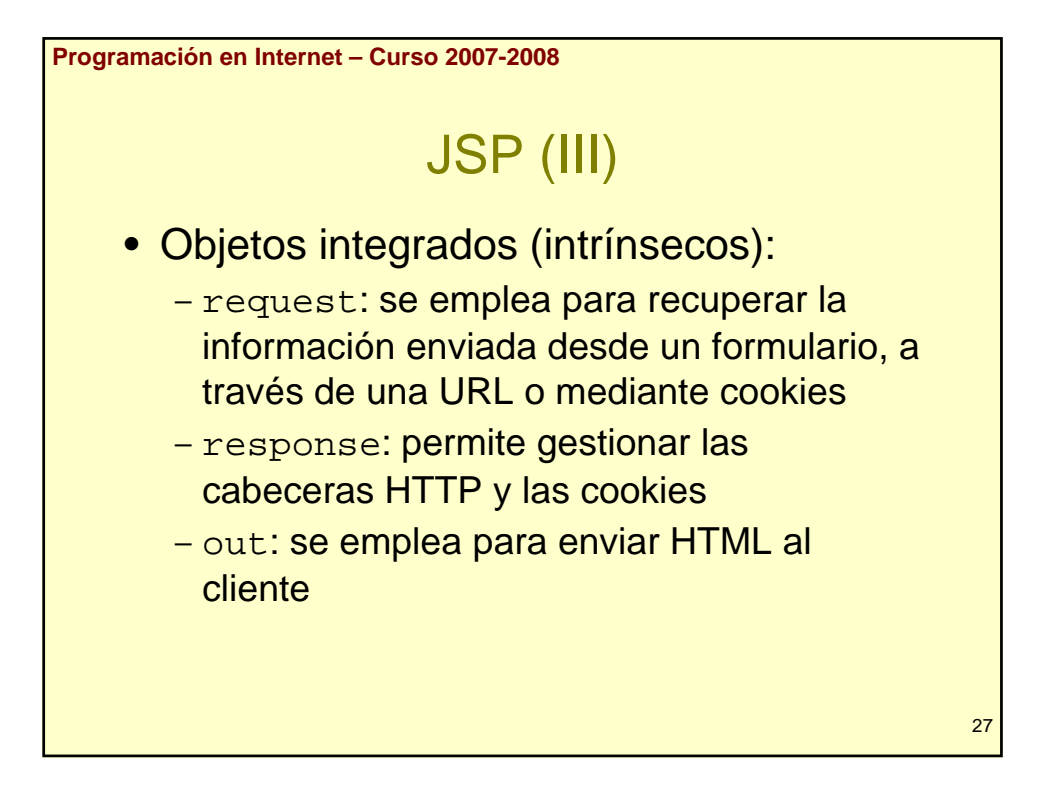

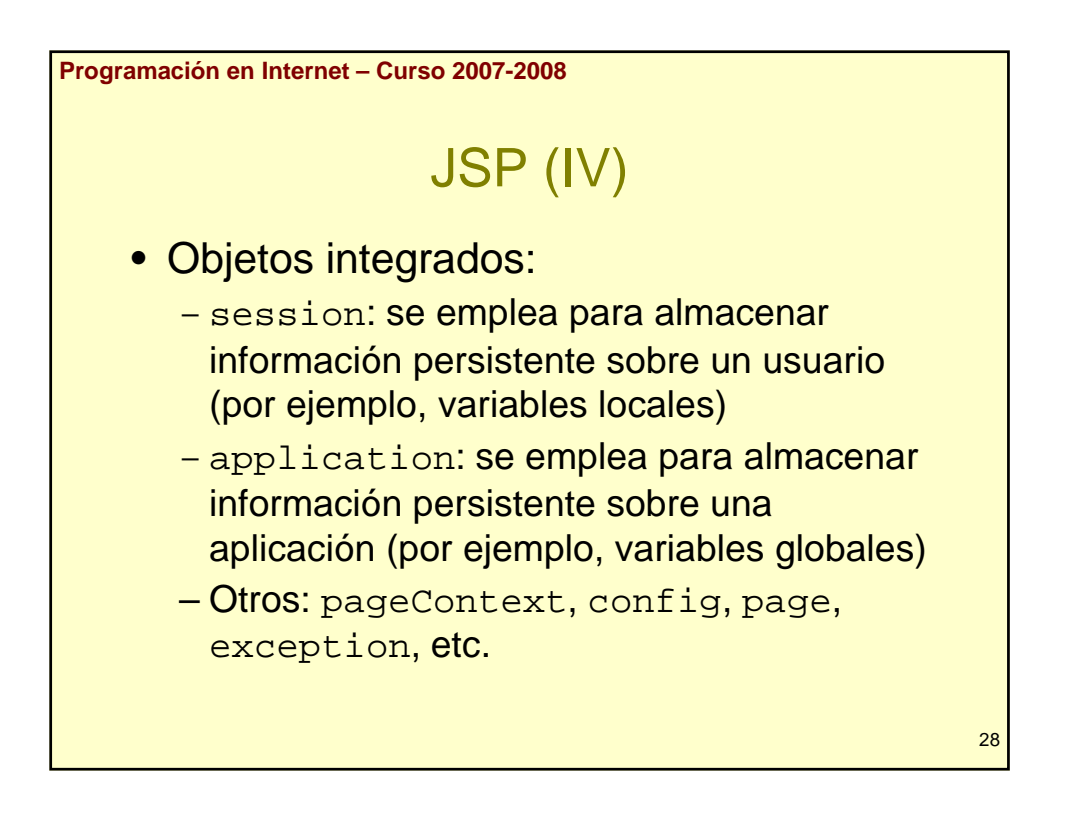

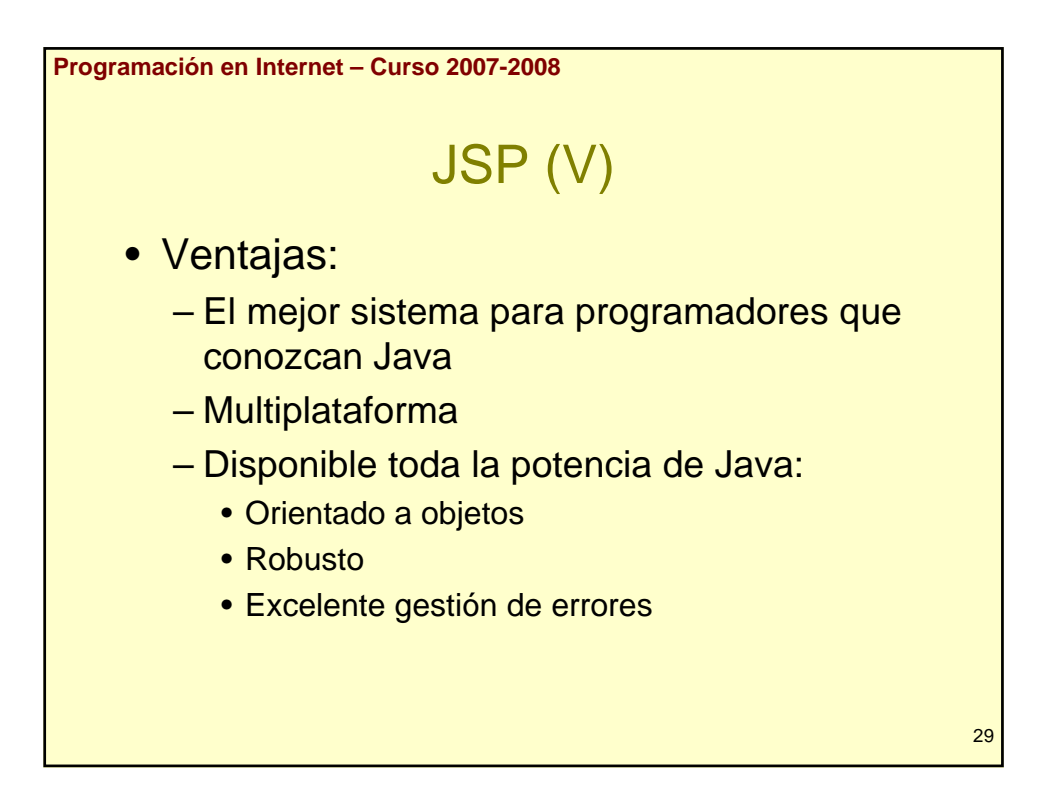

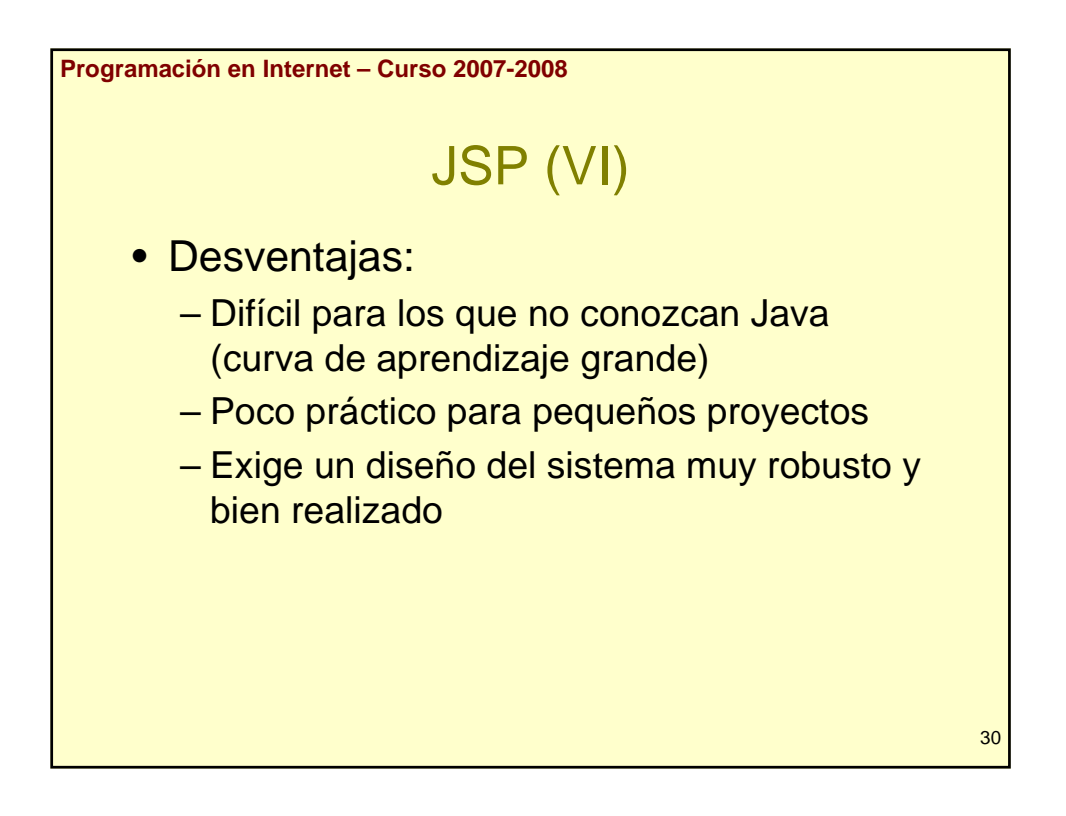

```
Programación en Internet – Curso 2007-2008
                         JSP (VII)
    • Ejemplo:
     <%@ page import = "java.util.Date" %>
     <html><br/>body>
     <Date hoy = new Date();
     %>
     Fecha: <%= hoy.toString() %><br>
     <\frac{6}{6}for(int i = 1; i <= 10; i ++)
                                                                 31
         out.print("Número: " + i + "<br>");\frac{6}{6}</body></html>
```
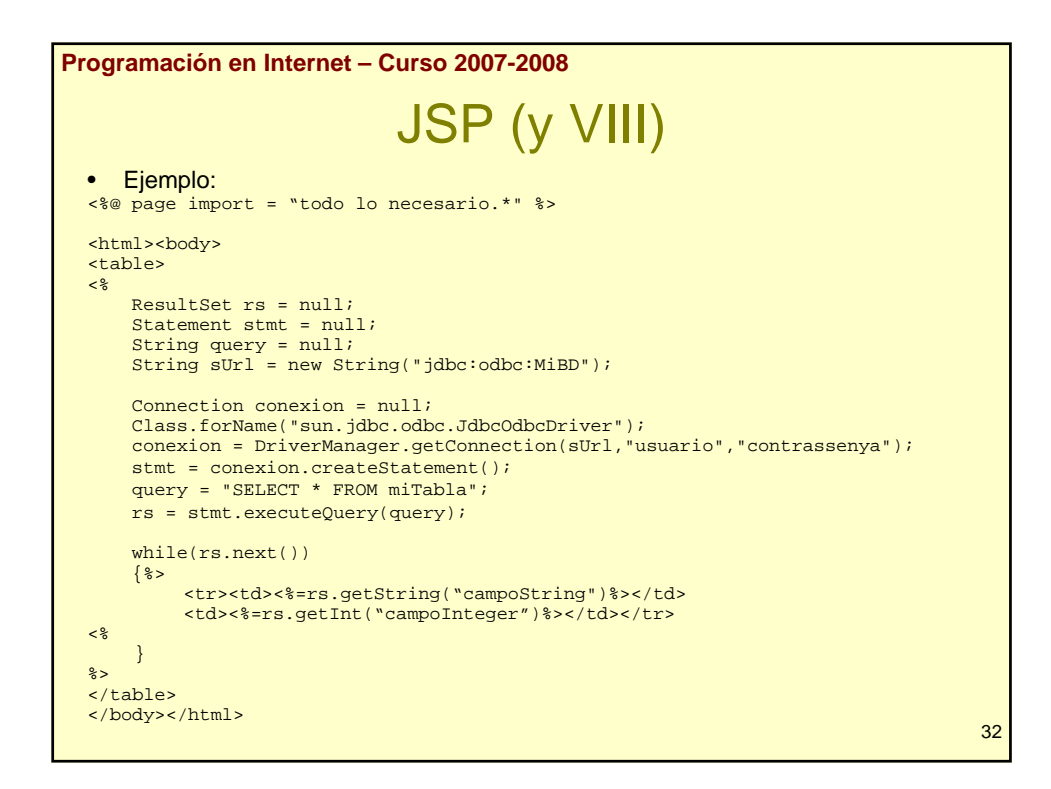

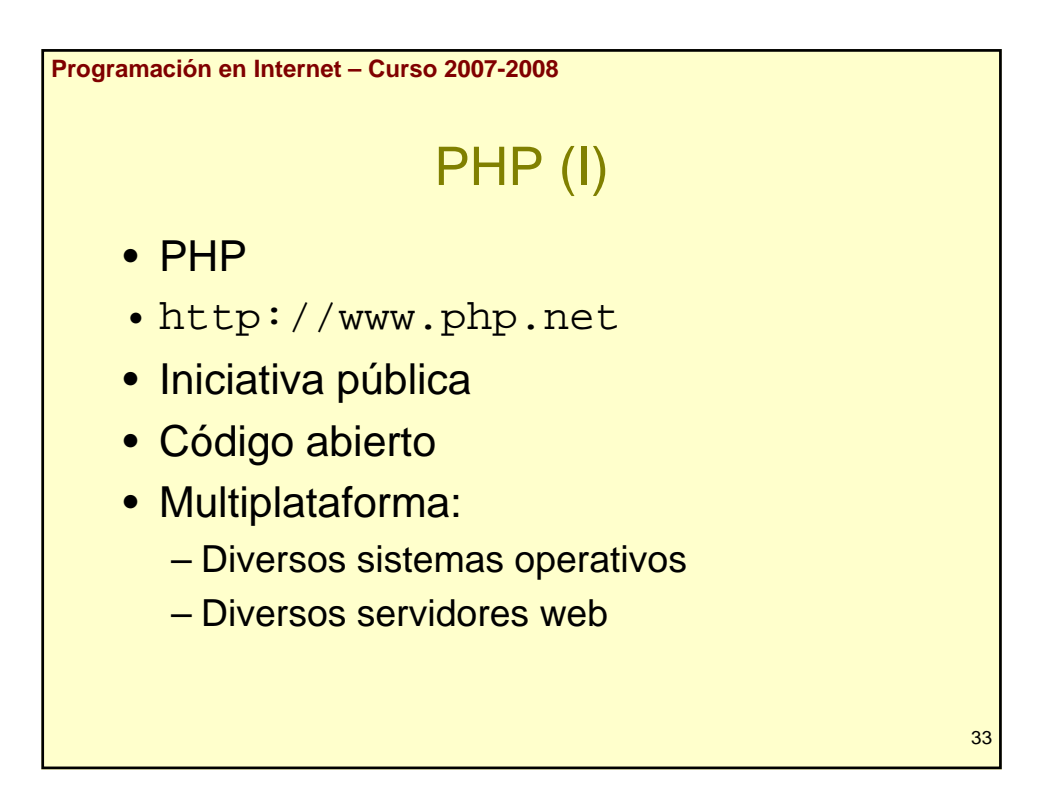

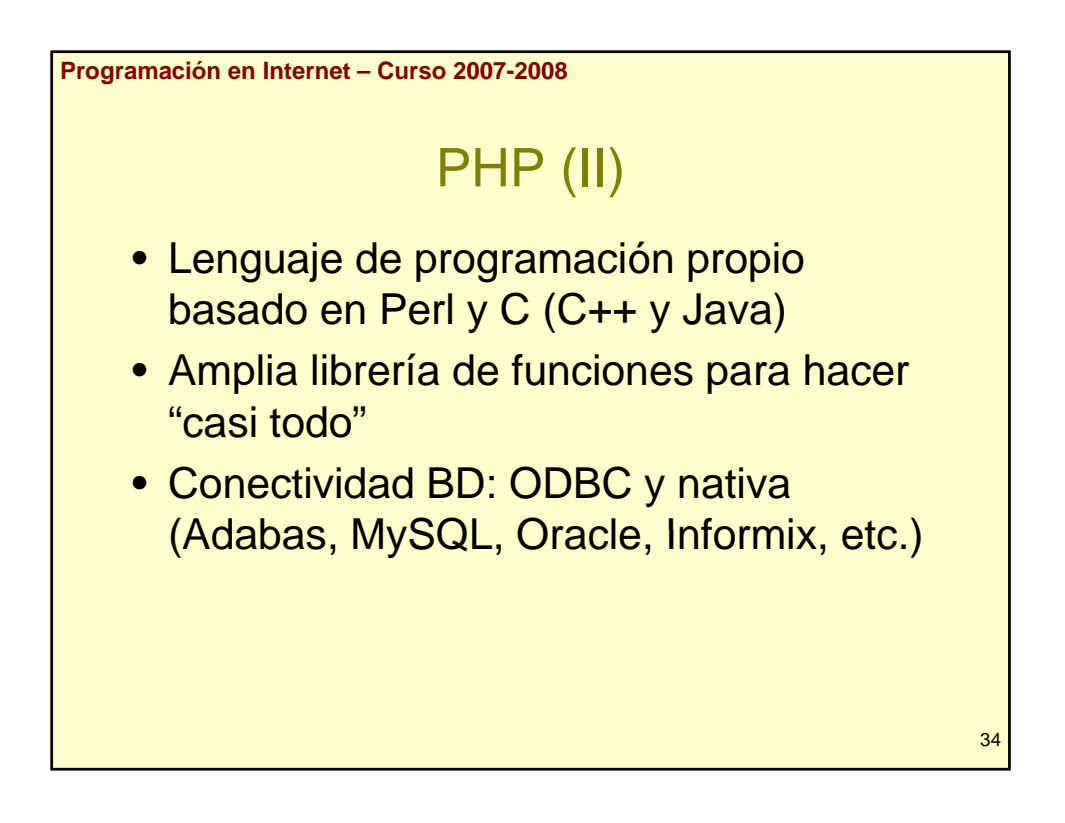

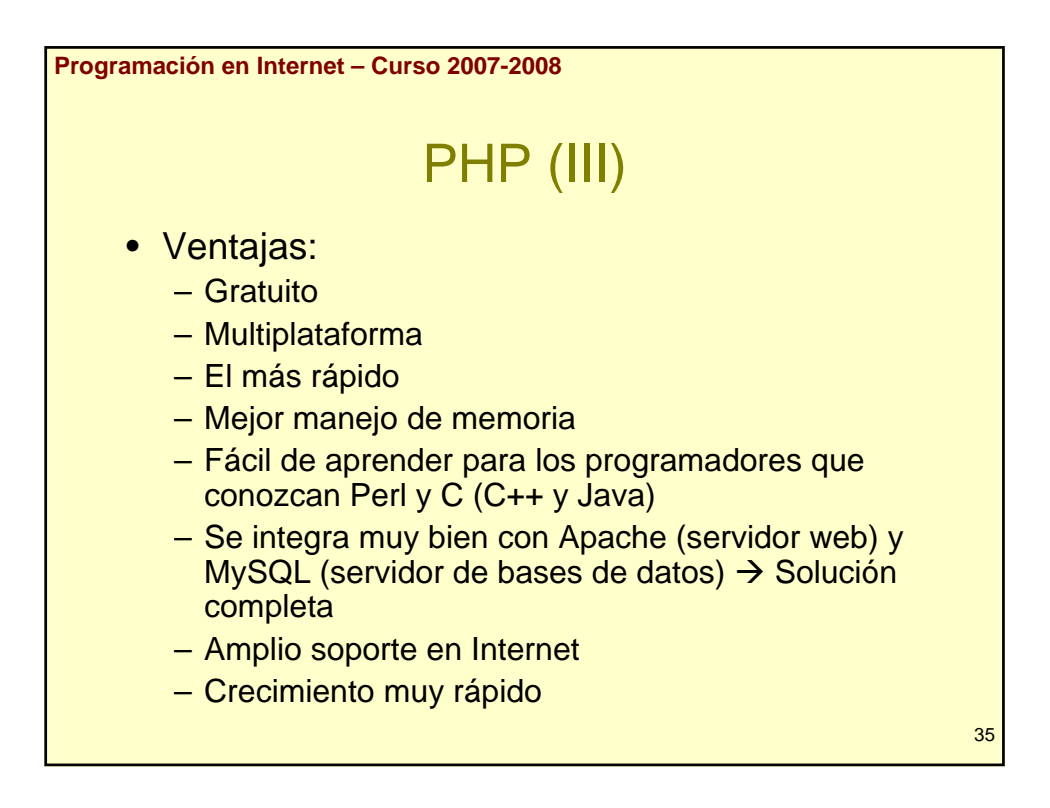

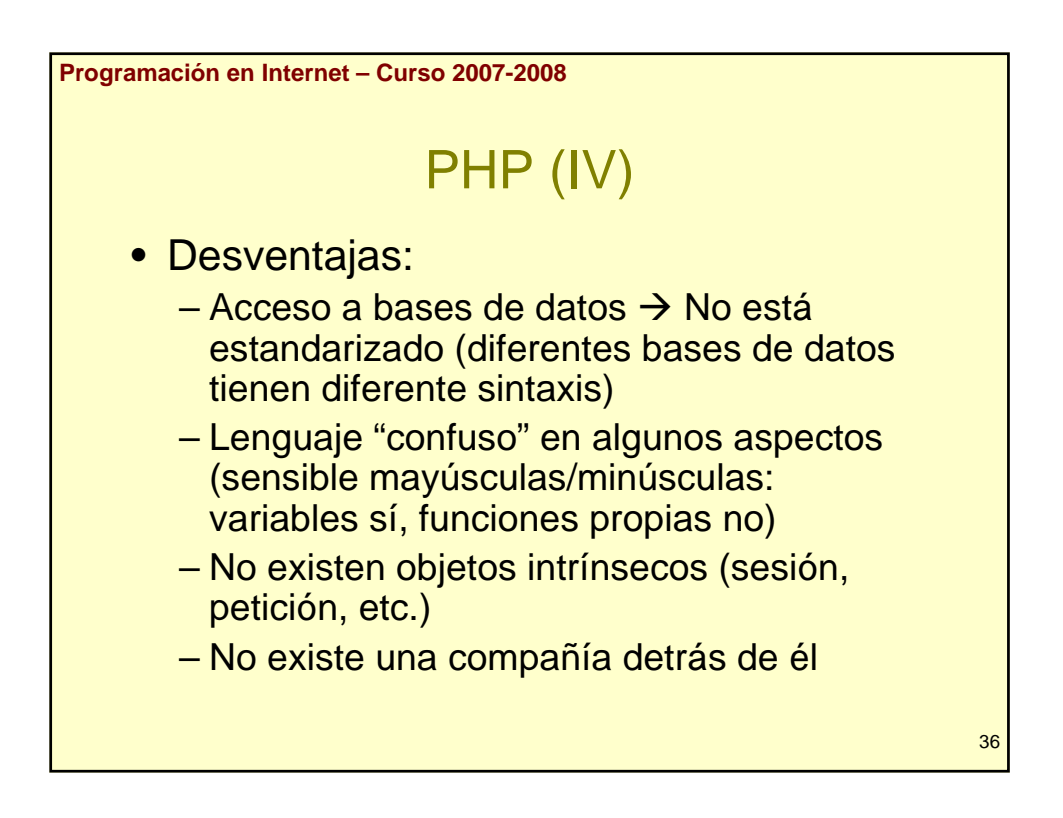

```
Programación en Internet – Curso 2007-2008
                      PHP (V)
    • Ejemplo:
    <html><body>
    Fecha: <?= date("d/m/Y") ?><br>
    \leq ?
      for($i = 1; $i < = 10; $i++)
        echo "Número: " . $i . "<br>";
    ?
>
                                                       37
    </body></html>
```
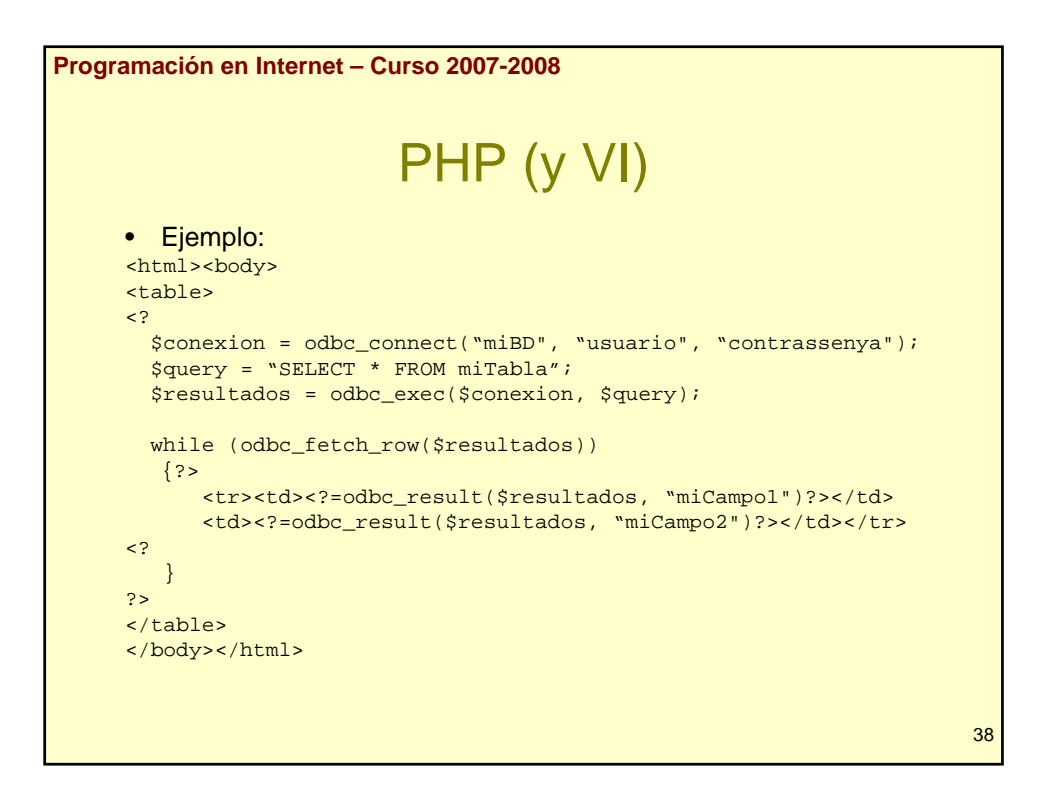

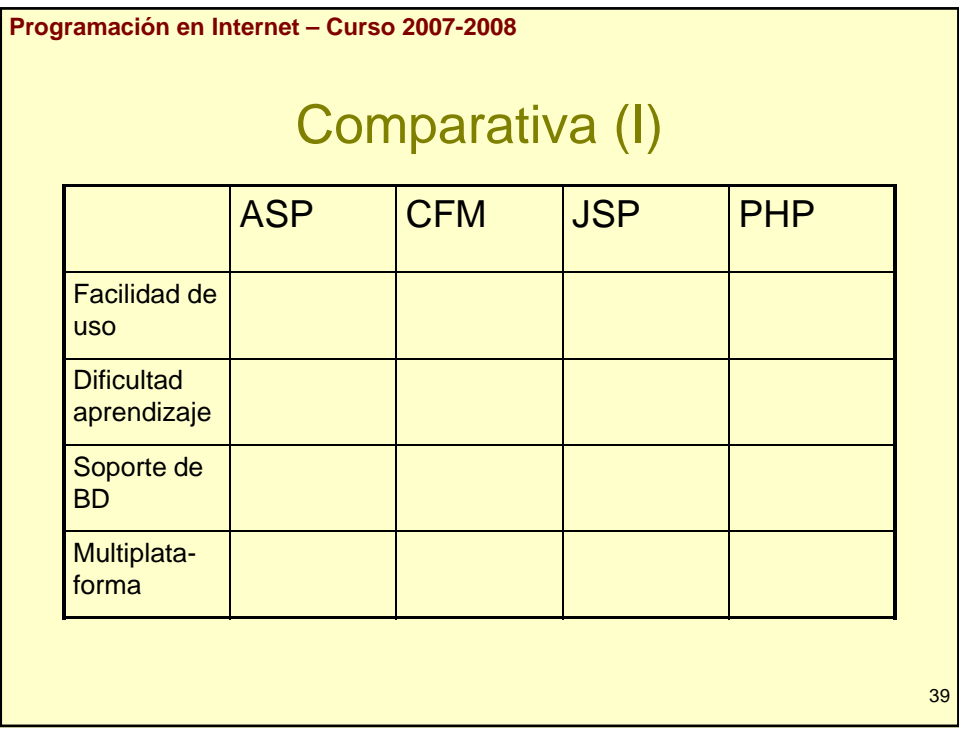

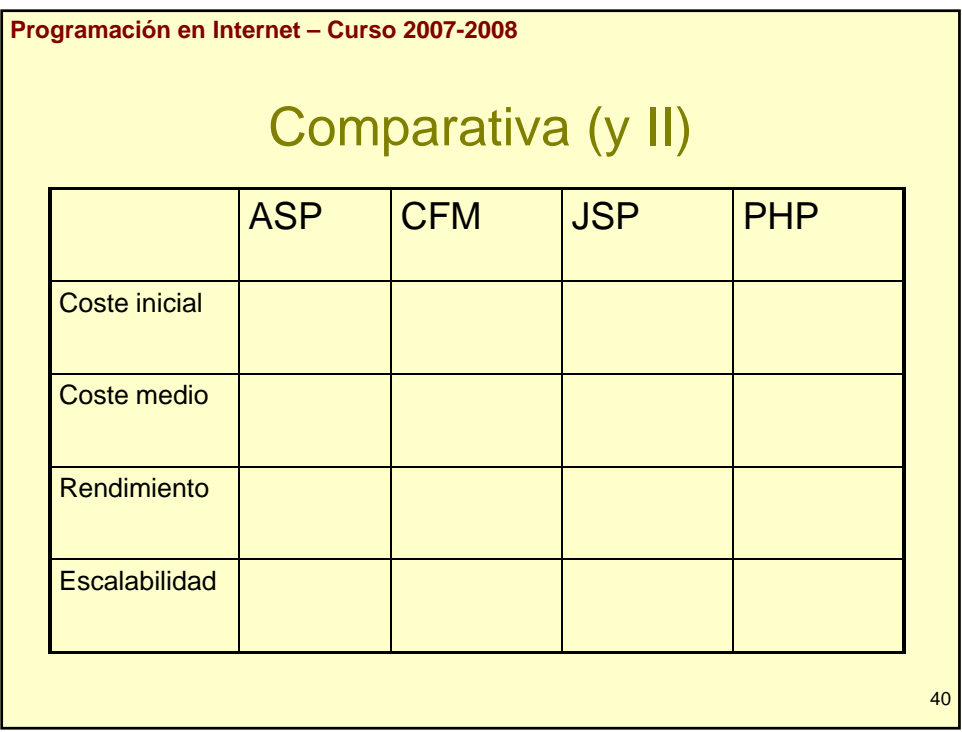

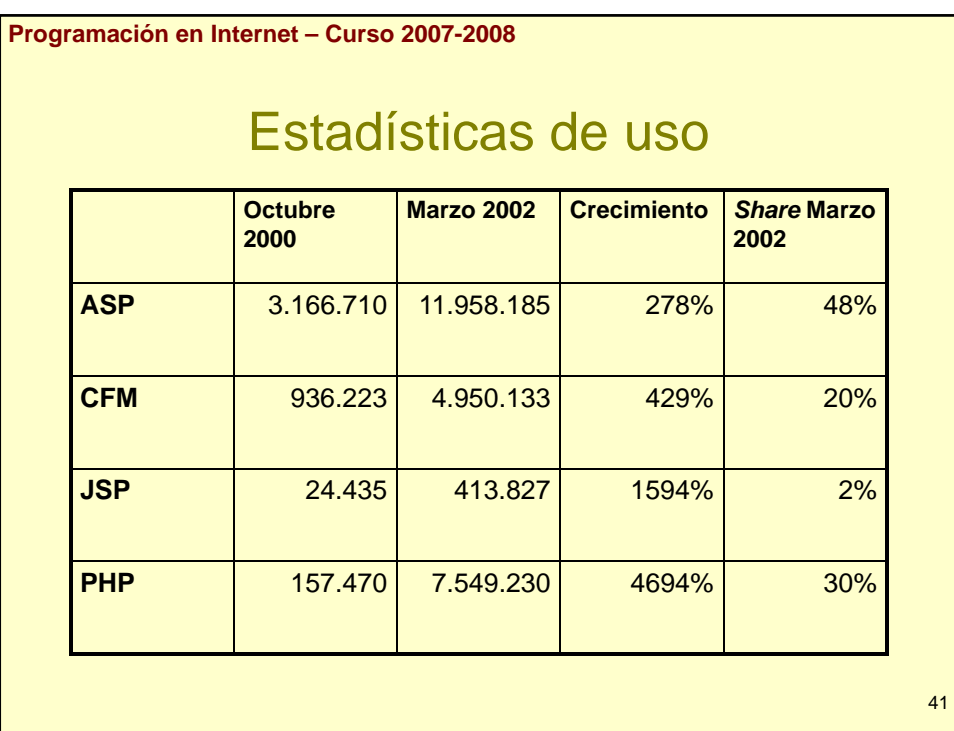